## <span id="page-0-1"></span>**Defining Global Data**

General syntax of DEFINE DATA GLOBAL:

**[DEFINE DATA](#page-0-0)**

**[GLOBAL](#page-0-0) [USING](#page-0-1)** *[global-data-area](#page-0-1)* [**[WITH](#page-0-1)** *[block](#page-0-1)*[*[.block](#page-0-1)*...]]

**[END-DEFINE](#page-0-1)**

This chapter covers the following topics:

- [Function](#page-0-0)
- [Syntax Description](#page-0-2)

For an explanation of the symbols used in the syntax diagram, see *Syntax Symbols*.

## <span id="page-0-0"></span>**Function**

The DEFINE DATA GLOBAL statement is used to define data elements using a [global data area](#page-0-1) (GDA).

## <span id="page-0-2"></span>**Syntax Description**

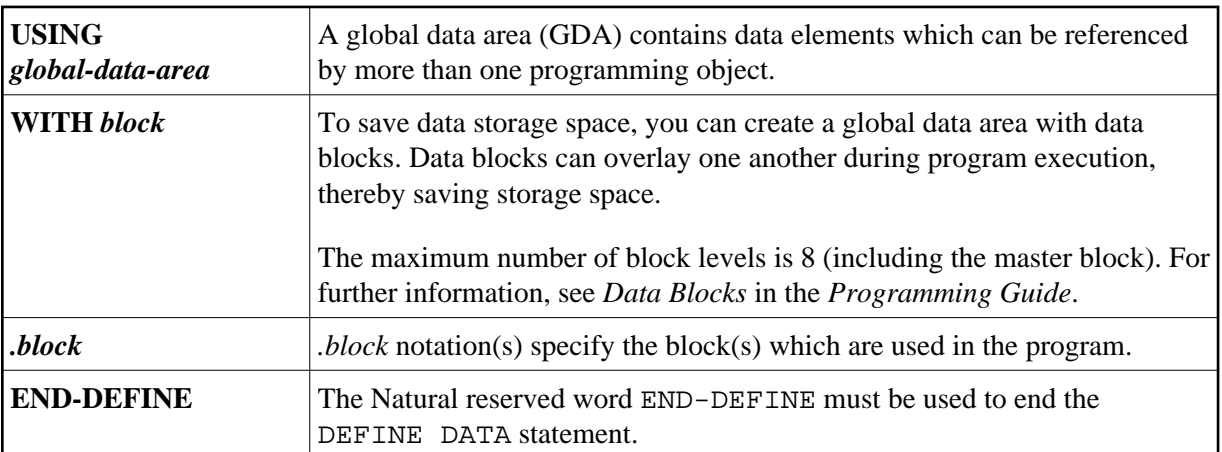